(CC BY 4.0) | ISSN 2525-3409 | DOI: http://dx.doi.org/10.33448/rsd-v9i9.6560 **Aplicação do teste de Mann-Kendall para detecção de tendência no Rio Cuiabá-MT Mann-Kendall test application for trend detection in the Cuiabá River-MT Aplicación de la prueba de Mann-Kendall para la detección de tendencias en el río Cuiabá-MT**

Research, Society and Development, v. 9, n. 9, e712996560, 2020

Recebido: 09/07/2020 | Revisado: 20/07/2020 | Aceito: 03/09/2020 | Publicado: 04/09/2020

#### **Luis Enrique Fernandes da Silva**

ORCID: https://orcid.org/0000-0003-4338-1993 Universidade do Estado de Mato Grosso, Brasil E-mail: luis.fernandes@educacao.mt.gov.br

#### **Resumo**

Séries temporais, também denominadas séries históricas ou cronológicas, são conjuntos de observações coletadas de forma ordenada ao longo do tempo. Os estudos das variáveis meteorológicas, como a vazão, têm sido cada vez mais disseminados em virtude dos eventos extremos de mudanças climáticas. O presente trabalho aplicou a metodologia de série temporal nos dados de vazão do município de Cuiabá (MT) no período de 1933 a 2016, tendo como ferramenta principal o Software R, de forma simples, descrever de que forma alternativa podemos analisar séries temporais utilizando o software livre R, o presente artigo teve, como objetivo, a busca pela verificação de Tendência, usando o teste de Mann-Kendall. Neste contexto, para atingir esse objetivo, a metodologia empregada utilizou-se a pesquisa quantitativa baseada em estudo de caso. Concluiu-se que a utilização do teste não paramétrico de Mann-Kendall no Software livre R satisfez o interesse da pesquisa, cumprindo a execução dos estágios da metodologia.

**Palavras-chave:** Recursos hídricos; Série temporal; Teste de tendência.

#### **Abstract**

Time series, also called historical or chronological series, are sets of observations collected in an orderly manner over time. Studies of meteorological variables, such as flow, have been increasingly disseminated due to extreme events of climate change. The present work applied the time series methodology to the flow data of the city of Cuiabá (MT) in the period from 1933 to 2016, having Software R as its main tool, in a simple way, describing how alternative we can analyze time series using the free software R, this article aimed to search for Trend

verification, using the Mann-Kendall test. In this context, to achieve this objective, the methodology used was quantitative research based on case study. It was concluded that the use of the Mann-Kendall non-parametric test in Free Software R satisfied the research interest, fulfilling the execution of the methodology stages.

**Keywords:** Water resources; Time series; Trend Test.

#### **Resumen**

Las series de tiempo, también llamadas series históricas o cronológicas, son conjuntos de observaciones recopiladas de manera ordenada a lo largo del tiempo. Los estudios de variables meteorológicas, como el flujo, se han difundido cada vez más debido a los eventos extremos del cambio climático. El presente trabajo aplicó la metodología de series de tiempo a los datos de flujo de la ciudad de Cuiabá (MT) en el período de 1933 a 2016, teniendo el Software R como su herramienta principal, de una manera simple, describiendo cómo alternativa podemos analizar series de tiempo usando el software libre R, este artículo tuvo como objetivo buscar la verificación de tendencias, utilizando la prueba de Mann-Kendall. En este contexto, para lograr este objetivo, la metodología utilizada fue la investigación cuantitativa basada en un estudio de caso. Se concluyó que el uso de la prueba no paramétrica de Mann-Kendall en Software Libre R satisfizo el interés de la investigación, cumpliendo la ejecución de las etapas de la metodología.

**Palabras clave:** Recursos hídricos; Series de tiempo; Prueba de tendencia.

#### **1. Introdução**

O estado de Mato Grosso incorpora as nascentes de três importantes bacias hidrográficas: Amazônica, Alto Paraguai e Tocantins-Araguaia, com 19.7%, 65.7% e 14.7% respectivamente, de sua extensão, inserida no território mato-grossense e é o estado brasileiro que apresenta o maior valor de escoamento de águas por ano, totalizando um volume de 522 km³/ano, demonstrando, assim, o seu elevado potencial hídrico (MMA/SRH, 2007).

Os rios de Mato Grosso são importantes desde o período colonial, através deles houve a ocupação e conquista da região oeste do atual território do Brasil, através dos rios navegáveis havia a comunicação com a então capitania de São Paulo e a Metrópole Portugal.

Dentre as principais características da hidrografia de Mato Grosso, destacam-se uma densa e importante rede fluvial pertencente às três maiores bacias hidrográficas do Brasil. Apresenta rios de planaltos com inúmeras cachoeiras e corredeiras, favorecendo a diversidade

de paisagens naturais. Não possuem lagos de expressiva extensão territorial, mas lagoas fluviais, principalmente no pantanal.

Mato Grosso possui ainda os "rios que somem", ou seja, rios que se infiltram nos solos, em terrenos de rochas calcárias e ressurgindo em outros pontos da superfície. Os rios de Mato Grosso apresentam oscilação de volume d'água de acordo com o regime das chuvas, sendo a estação chuvosa no verão de novembro a março e a estação seca nos meses de maio a outubro. (Maitelli, 2005)

Com tamanha disponibilidade hídrica, Mato Grosso possui um papel importante na preservação dos recursos hídricos, por que abrigam em seus limites territoriais as principais nascentes dos rios que compõem as três maiores bacias hidrográficas do País.

O regime hidrológico descreve as mudanças do volume de água que escoa por um canal fluvial ao longo do ano e entre anos sucessivos. O regime hidrológico de uma bacia hidrográfica depende de muitas variáveis, tais como o clima da região, a litologia e estrutura geológica da bacia, o relevo e cobertura vegetal, entre outras. Em uma bacia hidrográfica sujeita a um dado ano de regime de chuvas, ocorrem escoamentos não concentrados, também chamados de vertente ou escoamentos superficiais. O escoamento superficial pode ser produzido em duas situações: quando há taxa de infiltração da água no solo; quando há a saturação do solo e o nível freático se encontra muito próximo à superfície (Novo 2008).

Neste contexto vê-se a importância desse estudo no intuito de obter informações a respeito das variações da quantidade de água, previsão de cheias, etc. que possam auxiliar na compreensão e gerenciamento da bacia. Para obter tais informações é necessário que se conheça a vazão ao longo da rede hidrográfica através das séries de dados fluviométricos, atrelando a variabilidade, sazonalidade e aleatoriedade do comportamento hidrológico. Assim o objetivo do estudo foi à busca pela verificação de Tendência e Sazonalidade, em um período correspondente a 83 anos (1933-2016), tendo a localização da estação fluviométrica em que as medidas foram realizadas, localizada na cidade de Cuiabá, Mato Grosso.

Séries temporais, também denominadas séries históricas ou cronológicas, são conjuntos de observações coletadas de forma ordenada ao longo do tempo. Embora as séries temporais comumente avaliadas por meio de uma única variável resposta vinculada ao tempo é possível avaliar do que uma variável resposta (séries multivariadas) e em função de outras variáveis além do tempo (séries multissensoriais) (Morenttin & Toloi, 2006).

As técnicas de analise de series temporais tem sido recorrentes em vários estudos e ao mesmo tempo um desafio para vários pesquisadores ao longo dos anos, as mesmas auxiliam em tomadas de decisões futuras, baseadas em previsões que pode ser obtidas com as analises,

utilizando modelos estatísticos e estocásticos, cito o modelo estocástico SARIMA da classe ARIMA, que de acordo com Bayer e Souza (2010), é a classe de modelos mais utilizada em analise de series temporais.

Uma série temporal pode ser escrita resumidamente por uma função matemática que varia no tempo,  $y = f(t \in \mathbb{R})$  é dita determinística. Diversamente, quando além de possuir a função matemática a série passa a conter um termo incerto, denotado por ε, além da função matemática da série temporal,  $y = f$ (tempo,  $\varepsilon$ ), é dita estocástica ou não determinística (Parmezan & Batista, 2016).

Geralmente existem alguns objetivos para se estudar ou analisar as séries temporais que vão desde descrever as propriedades das séries, através de analises em sua estrutura, ou explicar e predizer valores futuros com bases em valores passados, assumindo que o futuro envolve a incerteza, logo podemos presumir que as previsões não são perfeitas (Morenttin & Toloi, 2006).

## **2. Metodologia**

#### **Área de estudo**

De acordo com PCBAP (1997), a bacia do rio Cuiabá, situado no estado de Mato Grosso (Figura 1), totaliza aproximadamente 29.000  $km^2$  de área, com perímetro de 841 km, abrangendo as cabeceiras dos rios Cuiabá da Larga e Cuiabá do Bonito, que são formadores do rio Cuiabá até a confluência do rio Coxipó-Açú, pouco a jusante da cidade de Santo Antônio de Leverger. Nesse perímetro, estão inseridos 13 municípios: Rosário Oeste, Nobres, Jangada, Nossa Senhora do Livramento, Nova Brasilândia, Chapada dos Guimarães, Planalto da Serra, Santo Antônio do Leverger, Campo Verde, Barão de Melgaço e, entre esses, Cuiabá e Várzea Grande, principais núcleos urbanos do estado (Vital et al., 1996). A bacia está localizada entre os paralelos 14°18' e 17°00' S e entre os meridianos 54°40' e 56°55'W (Cavinatto, 1995).

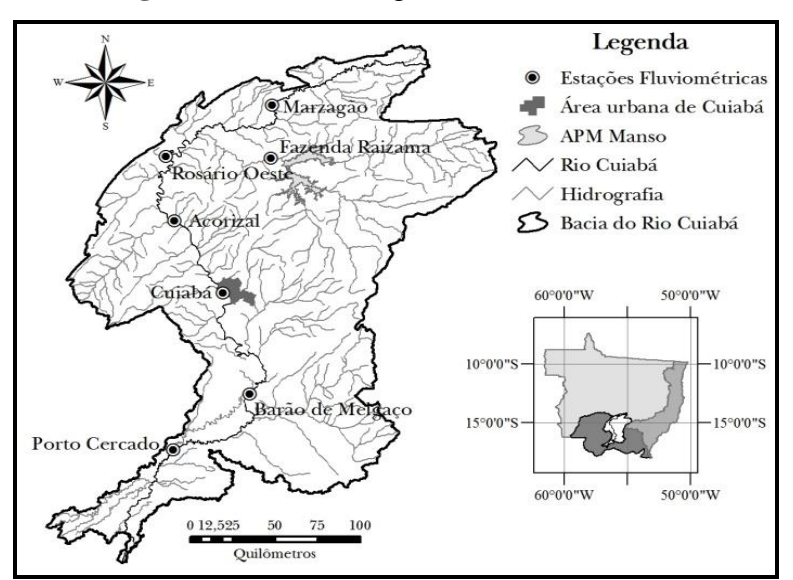

**Figura 1:** Bacia hidrográfica do Rio Cuiabá.

Fonte: Lima (2012).

# **Dados utilizados**

A série histórica de vazões médias mensais  $m^3$ /s utilizadas foi obtida junto ao Sistema de Informações Hidrológicas (Hidroweb, 2020) mantido pela Agência Nacional de Águas (2020). A estação de monitoramento escolhida foi a do Rio Cuiabá, localizada no município de Cuiabá – MT.

**Tabela 1:** Dados da estação fluviométrica da bacia hidrográfica do Rio Cuiabá.

| Estação        | Identificação Nome<br>ANA | Rio Cuiabá | Latitude |         | Longitude Anos das series |
|----------------|---------------------------|------------|----------|---------|---------------------------|
| P <sub>1</sub> | 66260001                  |            | 15°36'   | -56°06' | 1933 - 2016               |

Fonte: Elaborada pelo autor (2020).

## **Tratamento e Análise de Dados**

O teste para analisar o efeito de tendência é o de Cox-Stuart, conhecido como teste da tendência ou sinal (Morenttin & Toloi, 1985) e para verificar a existência de sazonalidade na série, considerou-se o teste de Friedman. Vale ressaltar que usaremos estes dois testes citados, porém existem outros tipos de testes que pode ser usado nesse tipo de analise.

**Séries com Tendência**

Conforme Fischer (1982) uma tendência por de ser definida como uma mudança a longo prazo da variável no nível médio da série. Considerando que a componente sazonal, denotada por  $S_t$ , não esteja presente a forma mais básica de uma série temporal com tendência é:

$$
X_t = \alpha + \beta \cdot t + \varepsilon_t \tag{1}
$$

Onde:

- α e β são parâmetros a ser determinados;

 $-\varepsilon_t$  é o erro aleatório;

#### **Teste para Tendência: teste de Mann-Kendall**

Para testar a hipótese de tendência na série temporal, sejam as observações  $X_1, X_2, \ldots, X_n$ componentes de uma série temporal. Podemos aplicar o teste de Mann - Kendall, então, tem-se interesse em verificar se as observações da série são independentes e identicamente distribuídas, (Morenttin & Toloi, 1987), queremos testar as seguintes hipóteses:

 $(H_0: As$  obserções da série são independentes e identicamente distribuídas (Não há tendência)  $H_1$ : As observações da série possuem tendência monotônica no tempo (Há tendência)

Sendo assim, sob  $H_0$ a estatística do teste é dada por:

$$
S = \sum_{k=1}^{n-1} \sum_{j=k+1}^{n} sign (x_j - x_k)
$$
 (2)

Onde,

$$
sign(x) = \begin{cases} 1, & \text{se } x > 0 \\ 0, & \text{se } x = 0 \\ -1, & \text{se } x < 0 \end{cases}
$$

É possível mostrar que S é normalmente distribuída, ou seja,  $S \sim N(\mu, \sigma^2)$ com  $\mu = 0$ 

$$
\sigma^2 = \frac{n(n-1)(2n+5) - \sum_{j=1}^p t_j(t_j-1)(2t_j+5)}{18} \tag{3}
$$

Em que  $n \notin \circ$  número de observações e, considerando o caso em que a série pode ter grupos com observações iguais,  $P \notin \sigma$  número de grupos com observações iguais e  $t_i \notin \sigma$  número de observações iguais no grupo

No caso em que o número de observações é superior a 30, a estatística do teste é calculada por:

$$
Z = \begin{cases} \frac{S-1}{\sigma}, se \ S > 0\\ 0, se \ S = 0\\ \frac{S+1}{\sigma}, se \ S < 0 \end{cases}
$$

Mesmo para um número de observações inferiores a  $30$ , podemos utilizar a estatística  $Z$  para realizarmos o teste. Em um teste bilateral, não rejeitamos a hipótese *nula H*<sub>0</sub> para um dado nível de significância  $\alpha$ , se para o quantil  $Z_{\alpha/2}$  de uma distribuição normal padrão temos

 $|Z| \leq Z_{\alpha/2}$ 

# **Software R**

Desenvolvido a priori por Ross Ihaka e Robert Gentleman [\(https://www.r-project.org\)](https://www.r-project.org/), daí a origem do nome R, no departamento de Estatística da Universidade de [Auckland,](https://pt.wikipedia.org/wiki/Auckland) [Nova](https://pt.wikipedia.org/wiki/Nova_Zel%C3%A2ndia)  [Zelândia,](https://pt.wikipedia.org/wiki/Nova_Zel%C3%A2ndia)e, posteriormente, aditado por colaboradores de outras partes do mundo, o R é um programa computacional direcionado a operações estatísticas e gráficas amplamente demandadas para o tratamento, a sistematização e a divulgação de dados informativos (R Core Team, 2018).Uma das particularidades do R é não ter ícones, janelas ou botões para funções, que são executadas através de linhas de comando, para isso é necessário conhecer o básico de linguagem programação.

**Rotina no Software R**

R contém vários pacotes e funções que são usadas para análise de séries temporais.

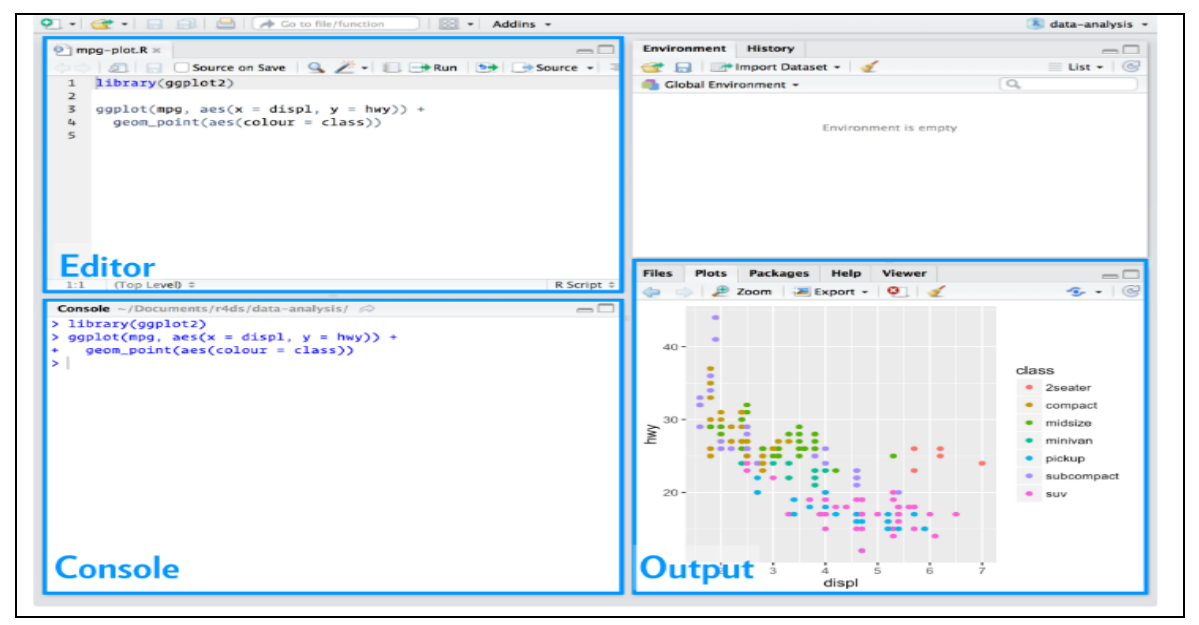

**Figura 2:** Interface do Software R.

Fonte: Elaborada pelo autor (2020).

## **3. Resultados e Discussões**

O R trabalha com objetos, que podem ser vetores, matrizes, data frames, listas e funções (Landeiro, 2011). Então, primeiramente foi criado um objeto do tipo data frame que se chamará *Vazões\_c\_66260001*.

**Quadro 1**: Resultado do comando >*library(readxl).*

```
> library(readxl)
> vazoes_66260001 <-
read_excel("C:/Users/LUIS/Desktop/vazoes_66260001.xlsx")
```

```
> View(vazoes_66260001)
```
Fonte: Elaborada pelo autor (2020).

## **Estatística Descritiva**

**Quadro 2**: Resultado do comando>*require(fields).*

```
> require(fields)
> summary(vazoes_C_66260001)
Data Media
Min. :1933-01-01 00:00:00 Min. : 46.03 
1st Qu.:1955-06-16 00:00:00 1st Qu.: 155.11 
Median :1976-09-01 00:00:00 Median : 238.01 
Mean :1975-12-19 11:11:36 Mean : 383.95 
3rd Qu.:1996-10-16 12:00:00 3rd Qu.: 536.22 
Max. :2016-12-01 00:00:00 Max. : 2232.66 
NA's : 8
```
Fonte: Elaborada pelo autor (2020).

Os valores de vazão média, desvio padrão, máxima e mínima para esta operação são apresentados na Tabela 2.

| <b>Medidas Descritivas</b> | Valor     |
|----------------------------|-----------|
| Valor mínimo $(m^3/s)$     | 46.0300   |
| Valor máximo $(m^3/s)$     | 2232.6570 |
| Média $(m^3/s)$            | 383.9486  |
| Mediana $(m^3/s)$          | 238.0070  |
|                            | 324.7309  |
| Desvio padrão $(m^3/s)$    | 155.1130  |
| Q1                         | 536.2245  |
| )3                         |           |

**Tabela 2:** Medidas descritivas da variável vazão.

Fonte: Elaborada pelo autor (2020).

No ano de 1933, a vazão mínima foi de 46,03m<sup>3</sup>/s. Se comparado o menor valor ocorrido no mês de menor vazão no ano, observa-se que a mínima apresentada é muito longe do valor da média da vazão para todo o ano de estudo que foi de 959,254m³/s. Para o ano de 2016, correspondendo ao valor máximo da vazão da média de 2.232,6570m<sup>3</sup>/s.

# **Histograma**

**Quadro 3**: Resultado do comando  $> hist(x, y, ...).$ 

```
> hist(vazoes_C_66260001$Media, breaks = 100, col = "lightblue", xlab 
= "vazões médias", 
+ ylab ="m^3/s", main = "Histograma")
```
Fonte: Elaborada pelo autor (2020).

Os dados hidrológicos foram empregados para construir o histograma de barras, ilustrado na Figura 3, no qual é possível visualizar toda a distribuição de frequência no período de estudo, assim como a ocorrência de variação da distribuição.

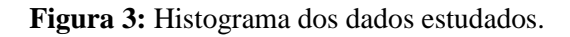

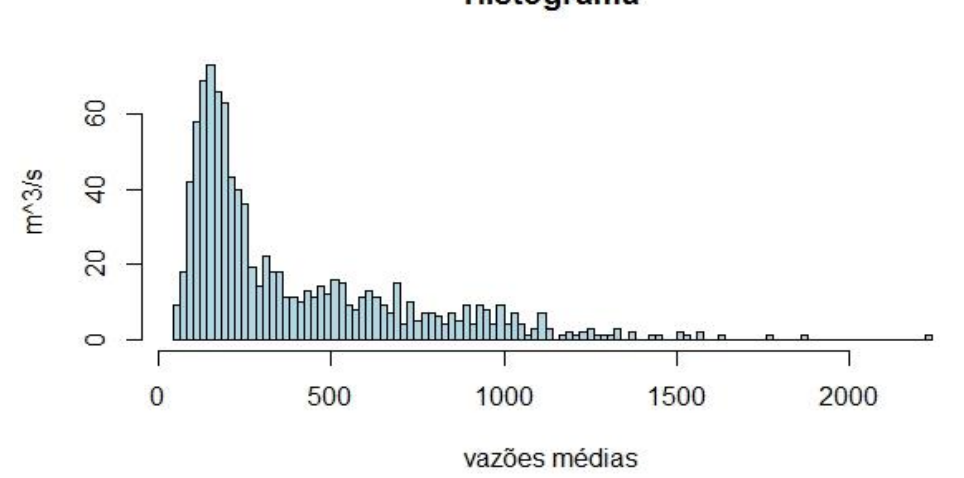

**Histograma** 

Fonte: Elaborada pelo autor (2020).

# **Série Temporal de estudo**

.

**Quadro 4**: Resultado do comando *> library(ggplot2).*

```
> library(ggplot2)
> ts(vazoes_C_66260001, start = c(1933,1), end = c(2016,12),
frequency = 12> ggplot(vazoes_C_66260001) + 
+ \text{aes}(x = \text{Data}, y = \text{Media}) + \text{else}+ geom_line(col="blue", lwd=0.5) + 
+ title("Série Temporal")
```
## Fonte: Elaborada pelo autor (2020)

A Figura apresentada abaixo mostra a série temporal da forma que é disponibilizada pela ANA, notamos a existência de algumas falhas em 1958 e 1959, salientamos que as falhas são resultados de medições não realizadas, pelo responsável pela estação fluviométrica, ou que por algum outro motivo não foi registrada no arquivo enviado a ANA.

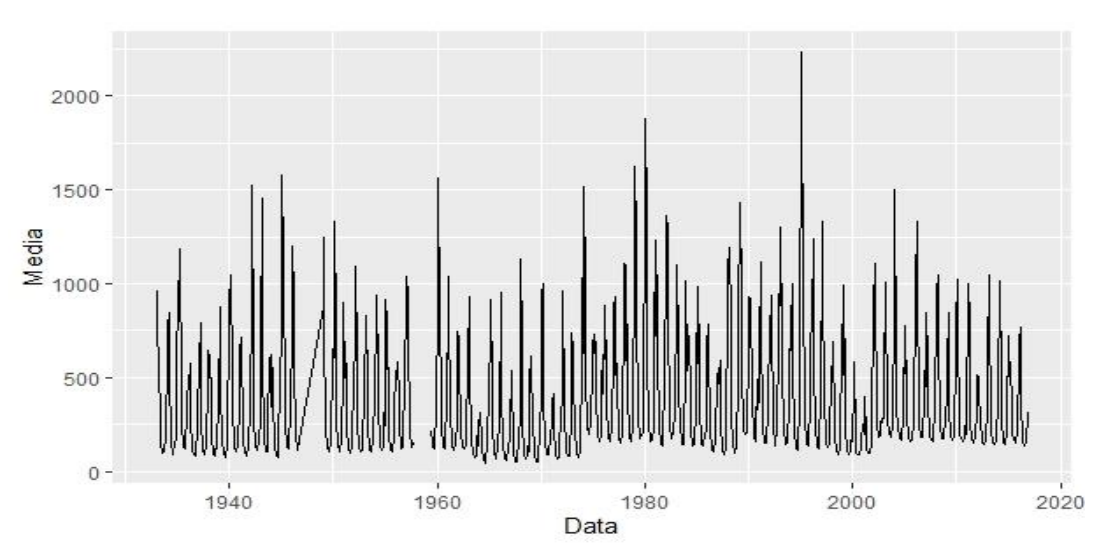

**Figura 4:** Gráfico da série temporal da vazão média mensal do rio Cuiabá.

Fonte: Elaborada pelo autor (2020).

Na Figura 4 observamos que os tempos hidrológicos da série estão bem definidos, notamos caracterizados os períodos de seca e cheia do rio Cuiabá. Nota-se também que durante o período de estudo temos tempos com secas severas e cheias demasiadas. De forma visual ainda observamos que num intervalo de 1964 a 1976 houve um período de maior estiagem, como mostra o gráfico acima, principalmente no ano de 1964 que talvez deva ter sofrido uma das piores secas da história, notamos ainda que as maiores cheias ocorreram nos anos de 1979 e 1995 possivelmente nestes anos sofressem as maiores enchentes e inundações já ocorridas.

# **Medidas de Dispersão**

## **Quadro 5**: Resultado do comando *> library(ggplot2).*

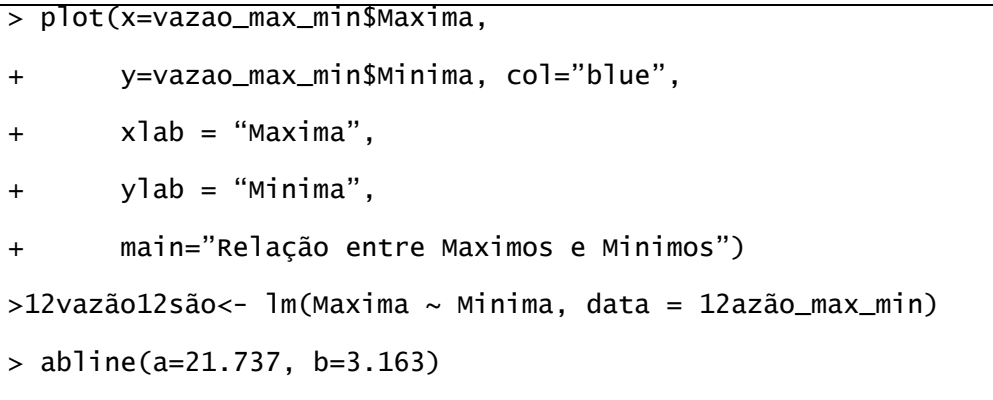

Fonte: Elaborada pelo autor (2020).

Na Figura 5 é mostrado o diagrama de dispersão dos dados utilizados no estudo, na qual a abscissa é representada pela Maxima e a ordenada representada pela Minima.

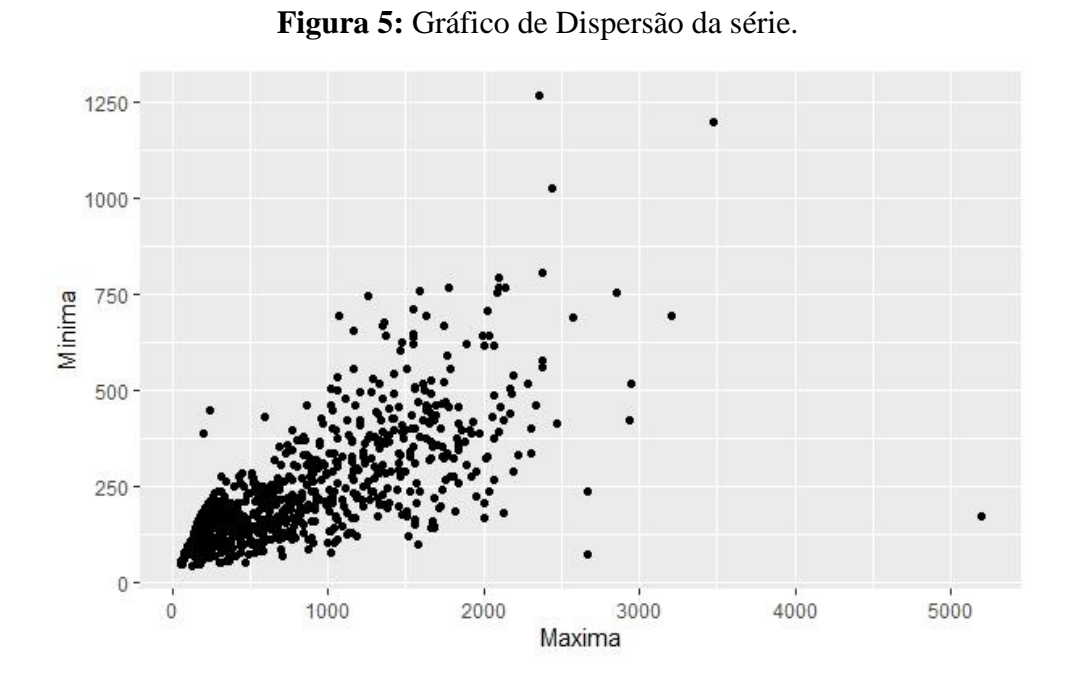

Fonte: Elaborada pelo autor (2020).

Pode-se perceber uma grande concentração de pontos próximos ao encontro das duas ordenadas. Esses pontos representam as menores vazões e os pontos mais distantes do encontro das ordenadas representam as maiores vazões.

#### **Função de Autocorrelação**

**Quadro 6**: Resultado do comando *> par(mfrow ).*

```
> par(mfrow=c(1,2))> Acf(vazoes_C_66260001$Media, col="black",
+ main="a", xlab="Defasagem", ylab="FAC")
> Pacf(vazoes_C_66260001$Media, col="black",
+ main="b", xlab="Defasagem", ylab="FACP")
```
Fonte: Elaborada pelo autor (2020)

**Figura 6:** Função de autocorrelação amostral (a) e função de autocorrelação parcial amostral (b) da série.

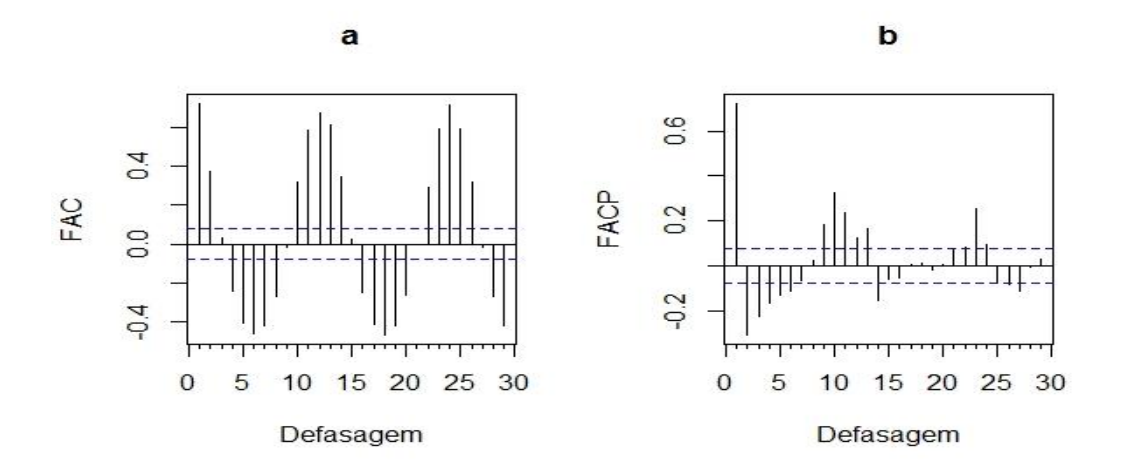

Fonte: Elaborada pelo autor (2020).

De acordo com a Figura 6, a FAC indica possível sazonalidade da série, pois o gráfico contém oscilações na defasagem, este comportamento indica um possível processo autorregressivo e sazonal. Quanto a FACP esta possui autocorrelações significativas na defasagem.

#### **Comparação de vazões de 1964 e 1995**

Os referidos anos correspondem ao menor e maior índice de vazão registrada em toda a serie histórica.

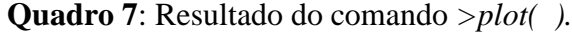

```
> library(readxl)
> ts_vazoes_1964_1995 <- read_excel("Artigo - serie temporal R 
studio/ts_vazoes_1964_1995.xlsx")
> View(ts_vazoes_1964_1995)
> plot(ts_vazoes_1964_1995$`ano/1964`, type = "o", col="blue",
lwd="2", 
+ main = "vazões em 1964 e 1995",
+ \times lab = "meses",
+ ylab = "médias mensais",
+ y\lim = c(0, 2300)> lines(vazoes_1964_1995$`ano/1995`, type = "o", col="red", lwd="2")
> legend(2,2000, c("1964","1995"), col = c("blue","red"), pch =
rep(20,2))
```
Fonte: Elaborada pelo autor (2020).

A Figura 7 apresentado ilustra o comportamento das vazões médias mensais extraídas de toda a série em relação às duas operações de dois anos distintos, fazendo assim uma comparação entre ambos os anos, o ano de 1964 obteve a menor média de todo o período estudado e o ano 1995 a maior média do período, podemos visualizar no gráfico uma tendência de aumento.

**Figura 7:** Vazões médias mensais de 1964 e 1995.

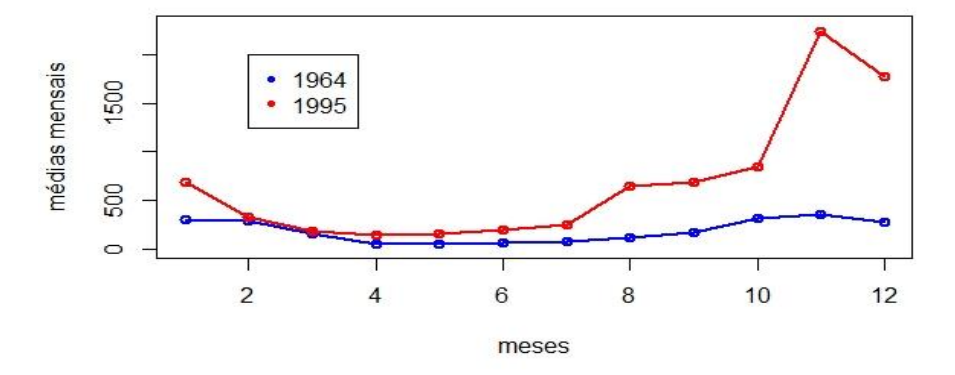

vazões em 1964 e 1995

Fonte: Elaborada pelo autor (2020).

## **4. Aplicação do Teste de Mann-Kendall no R**

**Quadro 8**: Resultado do comando *>library(randtests).*

```
> library(PMCMRplus)
> library(randtests)
Mann-Kendall Rank Test
data: vazao_max_min$Media
statistic = -3.1825, n = 966, p-value = 0.00146alternative hypothesis: trend
```
Fonte: Elaborada pelo autor (2020).

O resultado do teste é apresentado na Tabela 3. Com o nível de significância padrão adotado de 5% no teste de tendência de Mann-Kendall.

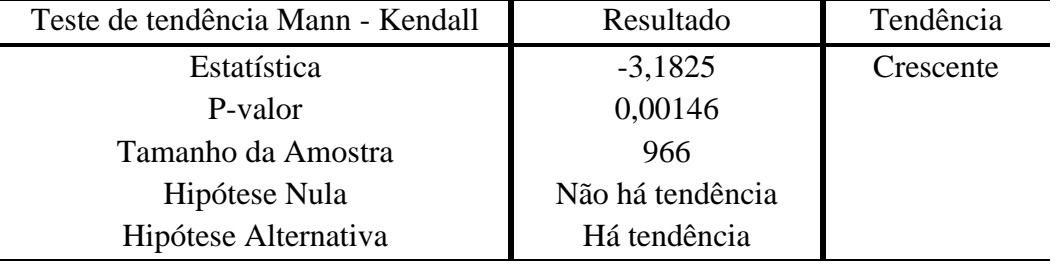

**Tabela 3:** Resultado da análise de tendência de vazão máxima anual do rio Cuiabá.

Fonte: Elaborada pelo autor (2020).

Pode-se analisar o resultado é estatisticamente significante, levando em consideração o nível de significância adotado, caso o "p – valor" seja menor do que 5%, o parâmetro é estatisticamente significativo. Assim:

$$
p - valor_{permitido} < 0.05 \tag{4}
$$

Analisando o teste de  $Mann - Kendall$ na série temporal de vazão no rio Cuiabá, foi necessário calcular o valor de  $p$  – valor de Kendall, baseado na hipótese nula de que não há tendência correspondente à série dentre a hipótese alternativa que indica a existência de tendência.

Desse modo, o nível de significância não supera o valor  $Z_{\alpha/2}$  (1,96), logo, a hipótese nula foi rejeitada, com tendência crescente identificada, portanto o estudo indica a ocorrência de tendência positiva de vazão. A interpretação do teste de Mann - Kendall, concede uma visão interessante sobre a vazão, por indicar tendência com significância estatística.

#### **Tendência na série de vazão máxima anual**

**Quadro 9**: Resultado do comando *> library(randtests).*

```
> library(readxl)
> st_vazao_max3<- read_excel("Artigo - serie temporal R 
studio/st_vazao_max3.xlsx")
> View(st_vazao_max3)
> stmax = ts(st_vazao_max3, start = c(1933), end = c(2016), frequency
= 1> vazaomax = stmax[,2]
> plot(vazaomax, type = "o", col="black", lwd="2",
+ ylab="vazão máxima (m^3/s)",
+ xlab="Ano",
+ ylim=c(0,2500))
```
Fonte: Elaborada pelo autor (2020).

As vazões máximas anuais durante o período analisado (1933-2016) estão apresentadas na Figura 8. Podemos observar um aumento significativo na série histórica, nota-se, que a hipótese levantada no estudo pode ser melhor visualizada.

**Figura 8.** Gráfico de tendência do Rio Cuiabá.

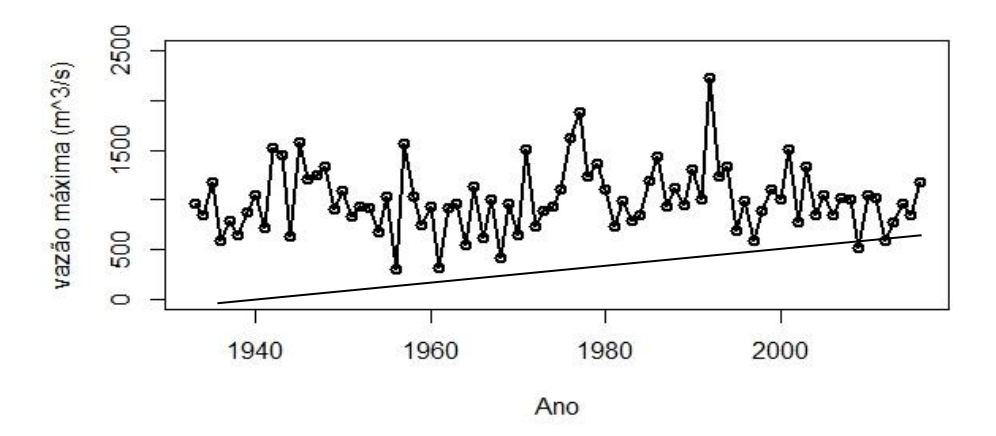

Fonte: Elaborada pelo autor (2020).

#### **5. Considerações Finais**

Diante da analise apresentada através do Teste de Mann-Kendall, foi possível obter as seguintes conclusões.

De acordo com o teste estatístico empregado foi possível observar que a serie de vazão máxima no rio Cuiabá apresentou tendência de crescimento. O teste satisfez o objetivo da pesquisa, sendo assim, é possível a verificação por meio de outros testes não paramétricos.

Deve-se destacar que o resultado desta pesquisa pode ser usado como um indicativo do comportamento da vazão do rio Cuiabá, principalmente para os períodos futuros. As informações apresentadas são úteis para a contribuição de ações de planejamento e gerenciamento da mesma por meio de interpretação de dados.

#### **Referências**

ANA – Agencia Nacional de Águas – HIDROWEB. *Séries Históricas – estações fluviométricas*. 2020

Bayer, F. M., & Souza, A. M. Wavelets, *Modelos tradicionais de previsão: um estudo comparativo*. Revista Brasileira de Biometria, São Paulo, 28, 40-61, 2010.

Brasil. Ministério do Meio Ambiente, dos Recursos Hídricos e da Amazônia Legal. (1997) *Plano de conservação da Bacia do Alto Paraguai: diagnóstico dos meios físicos e biótico*. Meio físico. Brasília, Ministério do Meio Ambiente, dos Recursos Hídricos e da Amazônia Legal, Programa Nacional do Meio Ambiente. 2(1), 334.

Canivatto, V. *Caracterização Hidrológica da Estado de Mato Grosso*. PRODEAGRO/SEPLAN/FEMA, Cuiabá, MT. 1995.

Ehlers, R. S. *Análise de séries temporais. Instituto de Ciências Matemáticas e de Computação*, Universidade de São Paulo, São Carlos, Brasil. 2009.

Fischer, S. *Séries Univariantes de Tempo-Metodologia de box & jenkins*. Fundação de Economia e Estatitica, 450, 1982.

Landeiro, V. L. *Introdução ao uso do programa R*. Recuperado de https://cran.rproject.org/doc/contrib/Landeiro-Introducao.pdf

Maitelli, G. T. *Hidrografia*. In: Moreno, G., & Higa, T. C. S. Geografia de Mato Grosso. Cuiabá, Entrelinhas. 2005

Morenttin, P. A., & Toloi, C. M. C. *Previsão de séries temporais*. São Paulo: Atual, 1985.

Morenttin, P. A., & Toloi, C. M. C. *Previsão de séries temporais*. [S.1.: s.n.], 1987. 400p.

Morenttin, P. A., Toloi C. M. C. *Análise de Séries Temporais*, (3a ed.), São Paulo: Egard Blücher, 2006.

Novo, E. M. *Ambientes Fluviais: Fundamentos de Geomorfologia Fluvial*. In:

Geomorfologia: Conceitos e tecnologias atuais. (Org.) Florenzano, T. G. São Paulo: Oficina de textos, 2008.

Parmezan, A. R. S., & Batista, G. E. d. A. P. et al. *Descrição de modelos estatísticos e de aprendizado máquina para predição de séries temporais*. 2016.

Sáfadi, T. *Uso de séries temporais na análise de vazão de água na Represa de Furnas*. Ciência e Agrotecnologia, Universidade Federal de Lavras, 28(1), 142-148, 2003.

R Core Team. R. A *language and environment for statistical computing*. Vienna: R Foundation for Statistical Computing, 2019. ISBN 3-900051-07-0, Recuperado de http:/www.R-project.org/.

**Porcentagem de contribuição de cada autor no manuscrito**

Luis Enrique Fernandes da Silva – 100%